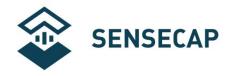

# **Soil Moisture & Temperature Sensor User Manual**

**Product Model: S-Soil MT-02** 

Version: V2.0

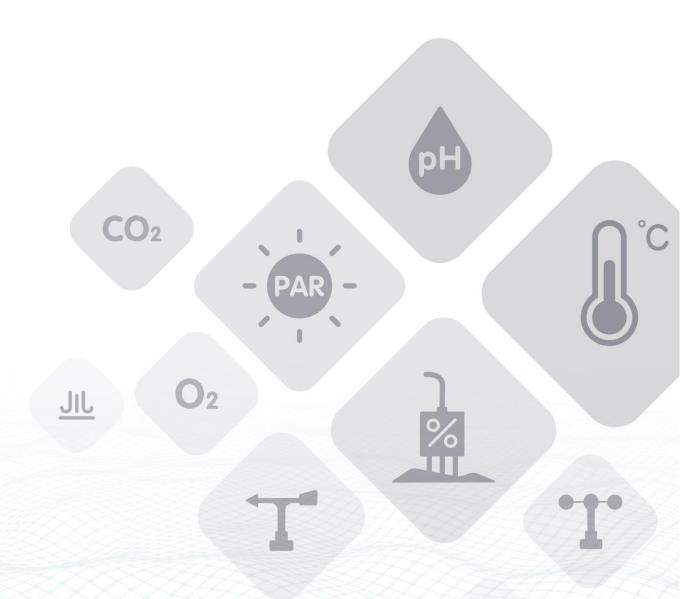

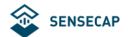

#### **Contents**

| 1 | Intro | duction                          | 3  |
|---|-------|----------------------------------|----|
|   |       | ifications                       |    |
|   |       | ıg                               |    |
|   |       | llation                          |    |
|   |       | ous Communication Protocol       | 7  |
|   | 5.1   | Serial communication parameters  | 8  |
|   | 5.2   | Modbus Register                  | g  |
|   | 5.3   | Detail of Modbus Register        | 11 |
|   |       | CRC16 Validation and Sample Code |    |

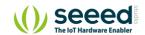

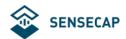

### 1 Introduction

The S-Soil MT-02 soil moisture & temperature sensor is provided with high accurate and high sensitive. By measuring the dielectric constant of the reaction of soil, soil direct stable real moisture content. This S-SOIL MT-02 soil moisture & temperature sensor can measure the volume of soil moisture. the soil moisture measurement method is in line with international standards at present. Apply to the soil moisture monitoring, scientific experiment, water-saving irrigation, greenhouse vegetables, flowers, grass, soil, plant cultivation, measured speed of sewage treatment, grain storage, greenhouse control, precision agriculture, at the same time in the measurement of water, weather and particulate matter content.

#### Features:

- High measuring accuracy, fast response, good interchangeability
- Good sealing performance, corrosion resistance, long buried in soil using
- The flame retardant epoxy resin curing, completely waterproof, can withstand the strong external shocks
- Needle using quality materials, can withstand long-term electrolysis, can withstand the corrosion of acid and alkali in the soil
- High measuring precision, reliable performance, the effects of soil salt content is small, suitable for all kinds of soil
- Having power reverse protection

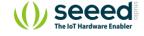

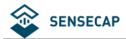

# 2 Specifications

| Soil Temperature          |                                                                                        |                                          |  |
|---------------------------|----------------------------------------------------------------------------------------|------------------------------------------|--|
| Range                     | -40 °C to +80 °C                                                                       |                                          |  |
| Accuracy                  | ±0.5℃                                                                                  |                                          |  |
| Resolution                | 0.1 ℃                                                                                  |                                          |  |
| Soil Moisture             |                                                                                        |                                          |  |
| Range                     | From completely dry to fully sa                                                        | aturated (from 0% to 100% of saturation) |  |
| Accuracy                  | ±3% (0~53%); ±5% (53~10                                                                | 0%)                                      |  |
| Resolution                | 1%                                                                                     |                                          |  |
| General Parameters        |                                                                                        |                                          |  |
| Product Model             | S-Soil MT-02                                                                           |                                          |  |
| Interface                 | RS-485                                                                                 | 0-2V voltage                             |  |
| Protocol                  | MODBUS-RTU RS485                                                                       | -                                        |  |
| Power Supply              | 3.6 ~ 30V DC                                                                           | 3.9 ~ 30V DC                             |  |
| Current Consumption       | 6mA @24V DC                                                                            | 6mA @24V DC                              |  |
| Measuring Area            | asuring Area A cylinder area (with the probe as the center, diameter: 7cm, height: 7cm |                                          |  |
| Response Time             | Less than 1 second                                                                     |                                          |  |
| IP Rating                 | IP68                                                                                   |                                          |  |
| Cable Length              | 5 meters                                                                               | 0                                        |  |
| Operating Temperature     | -40 ~ 85℃                                                                              |                                          |  |
| Storage Temperature       | -40 ~ 85℃                                                                              |                                          |  |
| The material of the probe | Food grade stainless steel                                                             |                                          |  |
| Sealing material          | The black flame retardant epoxy resin                                                  |                                          |  |
| Installation              | All buried or probe into all of the measured medium                                    |                                          |  |
| Device Weight             | 270g                                                                                   |                                          |  |

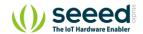

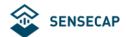

### 3 Wiring

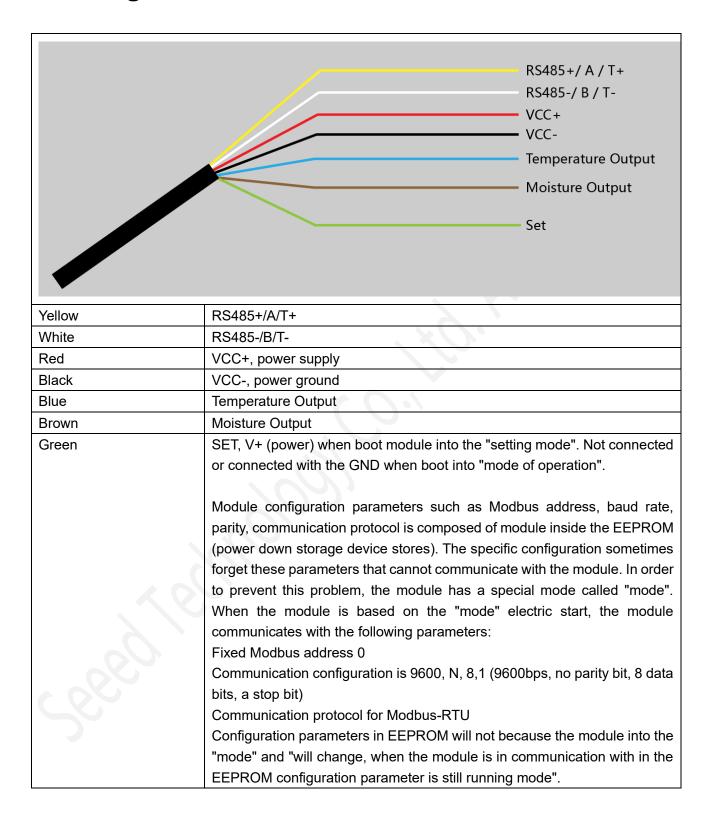

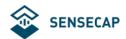

### 4 Installation

Rapid measurement method: the selected measurement locations, the right to avoid the rocks, to ensure that the needle will not touch the stones like hard object, according to the required depth of cut open the surface soil, maintain the tightness degree of the original soil below the sensor body, clenched vertically inserted into the soil, can not be inserted before and after shaking, ensure the close contact with the soil. A measuring point within a small range test should repeatedly averaging.

Buried in the underground measurement method: vertical drilling diameter greater than 20 cm depth of pit, according to the measurement needs, then the sensor wire inserted into the pit wall in a given level of depth, the pit landfill compaction, ensure the close contact with the soil. Stable after a period of time, can be last for days, months or even longer to measure and record.

If the surface measurement is hard, should first hole (diameter should be less than the diameter of the probe), and then inserted into the soil and the soil compaction and measurement; sensor should prevent violent vibration and impact, but not with a hard object percussion. Because the sensor for black package, in the strong sunlight will make the sensor to make sharp warming (up to over 50 DEG C), in order to prevent the temperature measurement of high temperature impact sensor, please pay attention to sun protection in the field or fields.

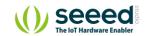

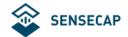

## 5 Output

| Model                               | The parameter range                                                                                                    | conversion relation                                                                                                    |
|-------------------------------------|----------------------------------------------------------------------------------------------------|----------------------------------------------------------------------------------------------------|
| Output voltage 0-2V                 | corresponding<br>temperature of -40-<br>80 °C                                                                                           | Temperature =60.0* voltage -40. If the measured voltage is 1.5V, the temperature of =60.0*1.5-40=50.00 °C.                                        |
|                                     | volumetric water content corresponding 0-30%                                                                                            | volumetric moisture content=0.15*voltage . If the measured voltage is 1.5V, the volumetric water content was =0.15*1.5= 0.225=22.5%.              |
|                                     | volumetric water content corresponding 0-50%                                                                                            | volumetric moisture content=0.25*voltage . If the measured voltage is 1.5V, the volumetric water content was =0.25*1.5=0.375=37.5%.               |
|                                     | volumetric water content corresponding 0-100%                                                                                           | volumetric moisture content=0.5* voltage . If the measured voltage is 1.5V, the volumetric water content was =0.5*1.5=0.75=75.0%.                 |
| RS485 interface,<br>Modbus protocol | corresponding temperature of -40-80°C                                                                                                   | Temperature = temperature register value /100. If the read data is 2013, then the temperature = 2013/100=20.13 C.                                 |
|                                     | volumetric water content corresponding 0-30% volumetric water content corresponding 0-50% volumetric water content corresponding 0-100% | Volumetric water content = volumetric moisture content register value /10000. If the read data is 1568, then the temperature = 1568/10000=15.68%. |
| Custom                              |                                                                                                    | The output of models, please contact technical support.                                                                                           |

Note: The unit of voltage formula for V (V)

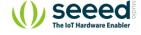

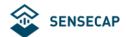

### **6 Modbus Communication Protocol**

### 6.1 Serial communication parameters

Modbus is a serial communication protocol, Modicon programmable logic controller (PLC) for the use of published. It has become the industry standard communication protocols, and is now quite common connection between industrial electronic equipment. Modbus has extensive application in the industrial field. Modbus protocol is a master / slave framework agreement. A node is the master node, other nodes using the Modbus protocol in communication from node. Each slave device has a unique address.

Communication parameter default value: baud rate is 9600bps, a start bit, 8 data bits, no parity, one stop bit. Communication protocol for the Modbus RTU protocol. Communication parameters can be set by the program or the Modbus command to change.

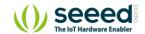

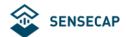

### 6.2 Modbus Register

|                                                    | Register address (HEX) |                       | Modbus   |                                                                                                    | default                       |
|----------------------------------------------------|------------------------|-----------------------|----------|----------------------------------------------------------------------------------------------------|-------------------------------|
| Parameter                                          |                        | Parameter Type        | Function | Range of Parameters and instructions                                                                                               |                               |
|                                                    | Channel 0              |                       | Number   |                                                                                                    |                               |
| Temperature                                        | 0x0000                 | INT16,read only       | 3/4      | -4000-8000  Divided by 100 to obtain the actual temperature value. No temperature measurement model the readout value is always 0. | no                            |
| Volumetric moisture content                        | 0x0001                 | INT16,read only       | 3/4      | 0-10000  Water volume is divided by 10000 to obtain the actual rate.                                                               | no                            |
| Retain                                             | 0x0002                 | INT16,read only       | 3/4      | Always 0                                                                                                    | no                            |
| Retain                                             | 0x0003                 | INT16,read only       | 3/4      | Always 0                                                                                                    | no                            |
| Volumetric water content was the original AD value | 0x0004                 | INT16,read only       | 3/4      | Volumetric water content was the original AD value                                                                                 | no                            |
| Retain                                             | 0x0005                 | INT16,read only       | 3/4      | Always 0                                                                                                    | no                            |
| Retain                                             | 0x0006                 | INT16,read only       | 3/4      | Always 0                                                                                                    | no                            |
| Retain                                             | 0x0007                 | INT16,read only       | 3/4      | Always 0                                                                                                    | no                            |
| Soil Type                                          | 0x0020                 | UINT16,read only      | 3/6/16   | 0-3 0:Mineral soil (tillage) 1:Sand 2:Clay 3:Organic soil                                                                          | 0:Minera<br>soil<br>(tillage) |
| Modbus Address                                     | 0x0200                 | UINT16,Read and write | 3/6/16   | 0-255                                                                                                    | 1 or 17                       |
| baud rate                                          | 0x0201                 | UINT16,Read and write | 3/6/16   | 0-7 0:1200bps 1:2400bps 2:4800bps 3:9600bps 4:19200bps 5:38400bps 6:57600bps 7:115200bps                                           | 3:9600bj                      |
| protocol                                           | 0x0202                 | UINT16,Read and write | 3/6/16   | 0~1 0:Modbus RTU 1:Modbus ASCii 2:ADAM Advantech protocol 3:ADAM Advantech protocol (with parity)                                  | 0:Modbu<br>s RTU              |
| parity                                             | 0x0203                 | UINT16,Read and write | 3/6/16   | 0-2 0:No parity 1:Even parity                                                                                                    | 0:No<br>parity                |

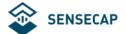

#### **User Manual**

|                                                       |        |                          |                                                                                                    | 2:Odd parity                                                                                                    |                  |
|-------------------------------------------------------|--------|--------------------------|----------------------------------------------------------------------------------------------------|----------------------------------------------------------------------------------------------------|------------------|
| data bits                                             | 0x0204 | UINT16,Read and write    | 3/6/16                                                                                                    | 1<br>1:8 data bits                                                                                                    | 1:8 data<br>bits |
| Stop bits                                             | 0x0205 | UINT16,Read and write    | 3/6/16                                                                                                    | 0-1 0:1 stop bits 1:2 stop bits                                                                                                    | 0:1<br>stop bits |
| Response delay                                        | 0x0206 | UINT16,Read<br>and write | 3/6/16                                                                                                    | 0-255 The host request command is received after a delay time and response. The delay time for the set value of *10 Ms. When set to 0 without delay. | 0                |
| active output interval  Ox0207  UINT16,Read and write |        | 3/6/16                   | 0-255  Does not need the host request, to automatically send data fixed time interval. The time interval for the setting value * 1. Set to prohibit active output function 0. | 0                                                                                                    |                  |

Note:

UINT16:16 bit unsigned integer register

INT16:16 bit signed integer register

UINT32:32 bit unsigned integer register

UINT32:32 bit signed integer register

BIT: bit register

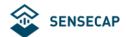

### 6.3 Detail of Modbus Register

| Soil Temperature  |            |               |  |
|-------------------|------------|---------------|--|
| parameter range   | -4000-8000 | Default: none |  |
| parameter storage | none       |               |  |

Significance: the measured value of the temperature, negative for complement representation.

Example: if the return value is 0702H (16 m, the original code), the first byte byte second byte 07H, low byte is 02H, then the temperature measurement value of (07H\*256+02H) /100=17.94 C.

If the return value is FF05H (16 m, complement), the first byte byte second byte FFH, low byte is 05H, then the temperature measurement value ((FFH $^*$ 256+05H) -FFFFH-1H) /100 = (FF05H-FFFH-1H) /100=-2.51 C.

| Soil Volumetric Water Content |        |  |               |
|-------------------------------|--------|--|---------------|
| parameter range               | 0-5000 |  | Default: none |
| parameter storage             | none   |  |               |

Significance: volumetric water content measurements.

Example: if the return value is 071DH (16 m), the first byte byte second byte 07H, low byte is 1DH, then the volumetric water content was measured (07H\*256+1DH) /10000= (7\*256+29) /10000=18.21%.

| Volumetric Water  | Volumetric Water Content Raw AD |               |  |
|-------------------|---------------------------------|---------------|--|
| parameter range   | Not fixed                       | Default: none |  |
| parameter storage | none                            |               |  |

Significance: volumetric water content was the original AD value.

Example: if the return value is 071DH (16 m), the first byte byte second byte 07H, low byte is 1DH, then the volumetric water content was the original AD value was (07H\*256+1DH) = (7\*256+29) =1821.

| Soil Type         |                  |               |  |
|-------------------|------------------|---------------|--|
| parameter range   | 0-3              | Default: none |  |
| parameter storage | Immediate memory |               |  |

Significance: soil type.

0: mineral soil (tillage soil)

- 1: sand
- 2: clay
- 3: organic soil

Example: if the return value is 071DH (16 m), the first byte byte second byte 07H, low byte is 1DH, then the volumetric water content was the original AD value was (07H\*256+1DH) = (7\*256+29) = 1821.

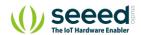

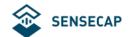

| Modbus Address    |                  |                 |  |
|-------------------|------------------|-----------------|--|
| parameter range   | 0-255            | Default:1 or 17 |  |
| parameter storage | Immediate memory |                 |  |

The Modbus address, can be set to 0-255. When the module external address code switch is set to address 0, use this register contents as the slave address. After setting the need to power on or use the RST command to restart module, make this address in force. Use this command to modify the module address does not need to open the cabinet can be set.

| Baud Rate         |                  |  |           |
|-------------------|------------------|--|-----------|
| parameter range   | 0-7              |  | Default:3 |
|                   | 0:1200bps        |  | 1,00      |
|                   | 1:2400bps        |  |           |
|                   | 2:4800bps        |  |           |
|                   | 3:9600bps        |  |           |
|                   | 4:19200bps       |  |           |
|                   | 5:38400bps       |  |           |
|                   | 6:57600bps       |  |           |
|                   | 7:115200bps      |  |           |
| parameter storage | Immediate memory |  |           |

| Protocol          | Protocol         |           |  |  |
|-------------------|------------------|-----------|--|--|
| parameter range   | 0~1              | Default:0 |  |  |
|                   | 0:Modbus RTU     |           |  |  |
|                   | 1:Modbus ASCII   |           |  |  |
| parameter storage | Immediate memory |           |  |  |
|                   | (00)             |           |  |  |

| Parity            |                  |           |
|-------------------|------------------|-----------|
| parameter range   | 0-2              | Default:0 |
|                   | 0:No parity      |           |
|                   | 1:Even parity    |           |
|                   | 2:Odd parity     |           |
| parameter storage | Immediate memory |           |

| Data Bits         |                  |                    |
|-------------------|------------------|--------------------|
| parameter range   | 1                | Default: 1, only   |
|                   | 1:8 data bits    | supports 8 bits of |
|                   |                  | data, the other is |
|                   |                  | invalid            |
| parameter storage | Immediate memory |                    |
| Stop bits         |                  |                    |
| parameter range   | 0-1              | Default:0          |
|                   | 0:1 stop bits    |                    |
|                   | 1:2 stop bits    |                    |
| parameter storage | Immediate memory |                    |

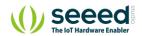

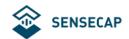

| Response Delay    |                  |           |
|-------------------|------------------|-----------|
| parameter range   | 0-255            | Default:0 |
| parameter storage | Immediate memory |           |

Serial communication delay in response to a user in the following cases: when the host sends a request command module, delay (RESPONSEDELAY\*10) ms, then the response data is returned to the host computer. For example, set the RESPONSEDELAY=5, then the module delay 5\*10=50 ms after the response of host requests. When set to 0 for no delay immediate response. This command is mainly applied to the host from the sending State RS485 switch to slow the receiving state occasions.

| Active Output Interval |                  |           |
|------------------------|------------------|-----------|
| parameter range        | 0-255            | Default:0 |
| parameter storage      | Immediate memory |           |

Serial communication active output time interval used in the following cases: the host does not need to send a request command, module active output response data, output interval for ACTIVEOUTPUTINTERVAL seconds, such as setting the ACTIVEOUTPUTINTERVAL=5 module, then every 5 seconds according to the communication protocol of the output data set. When set to 0 active output invalid, need a host requests before response. This command is mainly used in GPRS wireless transmission, need to terminal nodes initiatively sends data occasions.

Note: when set to the active output data, RS485 bus can connect a module, in order to avoid data conflict.

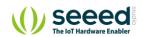

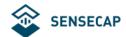

### 6.4 CRC16 Validation and Sample Code

For example: 0x0000H-0x0001H read registers, measuring temperature, volumetric water content values

Request: 01 03 00 00 00 02 C4 0B (8 bytes)

| <u> </u>                  | \ <u>\</u> | ,      |
|---------------------------|------------|--------|
| Device address            | 1 byte     | 0x01   |
| Function number           | 2 bytes    | 0x03   |
| starting register address | 2 bytes    | 0x0000 |
| number of registers       | 2 bytes    | 0x0002 |
| Check                     | 2 bytes    | 0xC40B |

Request: 01 03 04 07 02 07 1D E1 7E (9 bytes)

|                     | · ·     | - ,                                   |
|---------------------|---------|---------------------------------------|
| Device address      | 1 byte  | 0x01                                  |
| Function number     | 1 byte  | 0x03                                  |
| effective number of | 4 h. 4- | 0.04                                  |
| bytes               | 1 byte  | 0x04                                  |
| Data                | 4 bytes | 0x07 (high temperature byte)          |
|                     |         | 0x02 (low temperature byte)           |
|                     |         | 0x07 (high volume water content byte) |
|                     |         | 0x1D (low volume water content byte)  |
| check               | 2 bytes | 0xE17E                                |
|                     |         |                                       |

When the 9 bytes of data receiving equipment return, the following CRC computations, where num (parameter 2) = 9.

```
//------
//CRC calculation of C51 language function is as follows

// input parameters of 1:snd, to check the byte array name

// input parameters of 2:num, the total number of bytes to be calibrated. (2 bytes including CRC check)

// function return value: return a value other than 0 check failed. Check back 0.

//-------
unsigned int calc_crc16 (unsigned char *snd, unsigned char num)

{
unsigned char i, j;
unsigned int c,crc=0xFFFF;
for(i = 0; i < num; i ++)

{
c = snd[i] & 0x00FF;
```

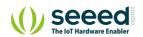

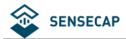

```
crc ^= c;
for(j = 0; j < 8; j ++)
{
    if (crc & 0x0001)
    {
        crc>>=1;
        crc^=0xA001;
    }
    else
    {
        crc>>=1;
        }
    }
}
return(crc);
}
```

To get results back to 0 then the verification is successful, if the validation fails to return to a non-zero value.

After the successful calibration, use the following formula to calculate the temperature and volumetric moisture content (negative to complement representation):

When the temperature = (07H\*256+02H) /100=17.94

The volumetric moisture content = (07H\*256+1DH)/10000 = (7\*256+29)/10000 = 18.21%

If the check fails, the error transfer process, should abandon the collected data, re collection.